## **APPENDIX C**

Supplemental information to be used with MVA-12L to allow Video-in-motion on OEM Screen. This DIY will also allow phone-dialing-in-motion.

## Version: For 2002-2004 Lexus SC 430 models

**Step #1:** Disassemble the factory dash to access the wire harness behind the factory Multi-Function Display Screen, "MFD".

- Remove the shift knob
- Remove the center console around the shift knob
- Remove head unit by removing the bolts.
- Remove the vents on either side of the MFD making sure the clips are loosened in the vents before removing the vents.
- Remove the trim piece above glove compartment
- Unscrew the bolts on the MFD and remove.

**Step #2:** Locate the  $22$  pin connector behind the MFD and use the guide below:

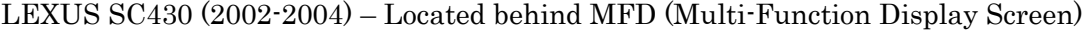

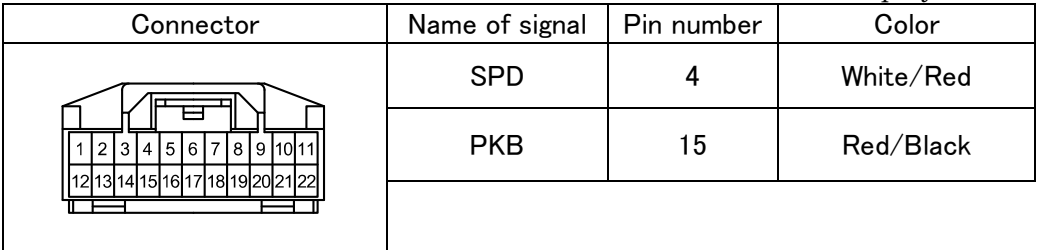

## PKB LINE

Cut the PKB wire going to pin#15. Take the wire coming from MFD side and ground to the vehicle's chassis. (Grounding the wrong side will cause the parking brake light remain on.)

SPD Line

Cut the SPD Wire going to pin#4. Secure both cut ends to make sure there are no exposing wires and no unnecessary contacts are made.

**Step #3:** Test by driving your car and reaching speed up to 20mph. Confirm that the phone dialing function and video is not being blacked out during vehicle movement.

Step #4: Step #4: Step #4: Reverse Step #1 and reassemble the removed dash pieces, MFD and head unit.